CSE 230 Intermediate Programming in C and C++ Introduction to C Fall 2017 Stony Brook University Instructor: Shebuti Rayana

# **Overview**

- A brief discussion on introductory C language concepts
- *Variables, Expressions, Assignments*
- *Operators*
- *Data types*
- *Flow of Control*

# **Overview**

- A brief discussion on introductory C language concepts
	- *Variables, Expressions, Assignments*
- *Operators*
- *Data types*
- *Flow of Control*

## Variables

- Variables are simply names used to refer to some location in the memory
- *A placeholder for a value*
- Before using, you need to **declare** a variables with a specific type
- All variables in C are typed
- important to know the *type* of variables and the *size* of these types
- **Example: Declaring** an integer type variable "number" int number;
- Initializing "number" with a value 10  $number = 10$ ;
- Declare + Initialize : int number =  $10$ ;

# Variables, Expressions, Assignments - Example

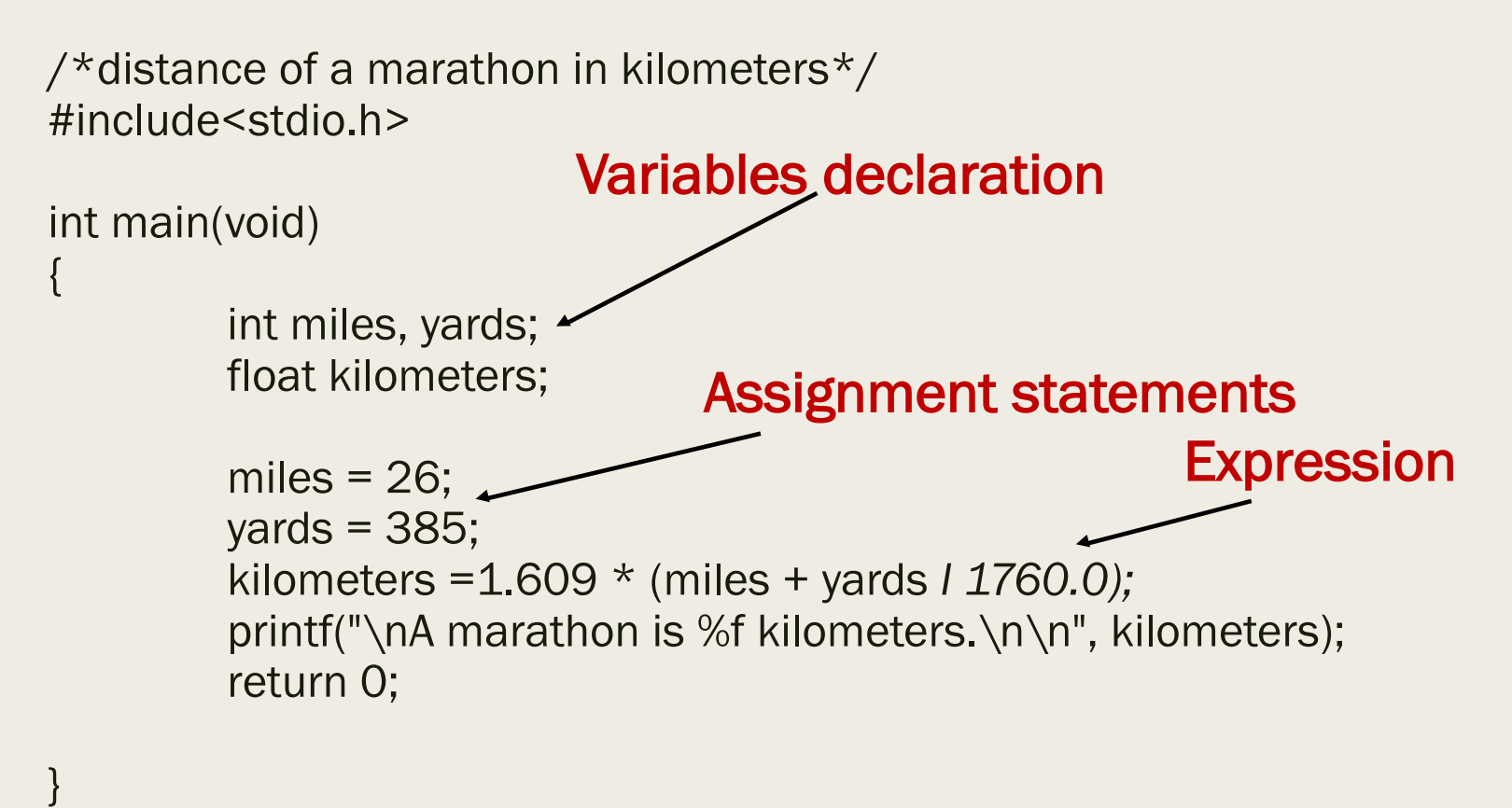

Output: A marathon is 42.185970 kilometers.

Shebuti Rayana (CS, Stony Brook University) 5. The Sheput Control of the Sheput Control of the Sheput Control of the Sheput Control of the Sheput Control of the Sheput Control of the Sheput Control of the Sheput Control of

## Use of #include

- #include preprocessor directive in a code causes the compiler to replace that line with the entire text of the contents of the named source file which is included
- Example: #include<stdio.h>
- *stdio.h is a header file, which contains declaration of functions in standard i/o library*
- *Whenever the functions printf() and scanf() are used, the header file stdio.h should be included*

# Use of printf() and scanf()

- Both functions are passed a list of arguments
- *Control string (may contain conversion specifications)*
- *Other arguments*
- Function printf() is used for output
- *Usage: printf("abc"); printf("%s","abc"); printf("%c%c%c",'a','b','c'); int x = 10; printf("%d", x); float y = 10.5; printf("%f", y);*
- Function scanf() is used for input
- *Usage: int x; scanf("%d", &x); char c; scanf("%c", &c); Here & is the address operator* Shebuti Rayana (CS, Stony Brook University) 7

# **Overview**

- A brief discussion on introductory C language concepts
- *Variables, Expressions, Assignments*
- *Operators*
- *Data types*
- *Flow of Control*

## **Operators**

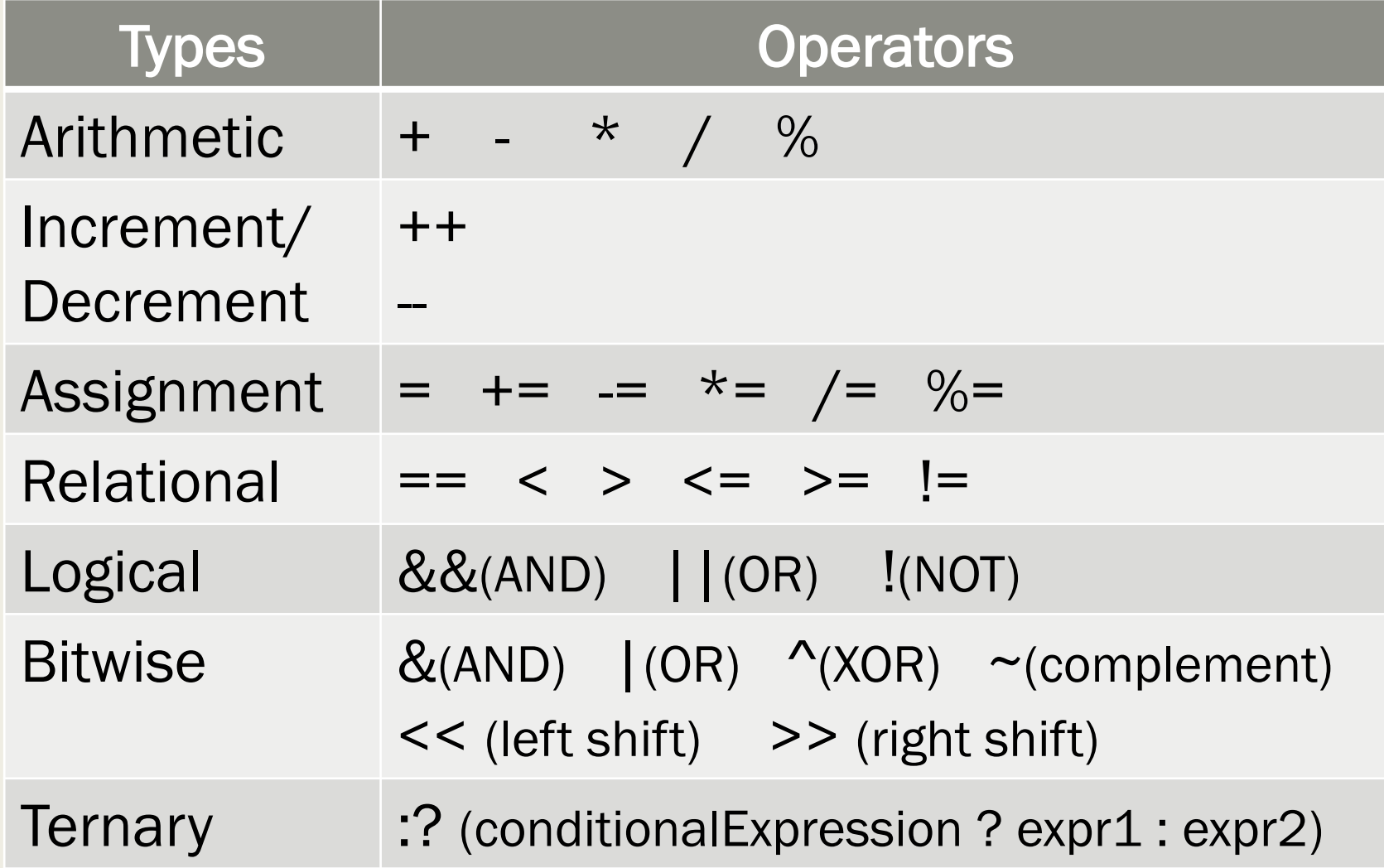

Shebuti Rayana(CS, Stony Brook University) 9 and 2012 19:30 19:30 19:30 19:30 19:30 19:30 19:30 19:30 19:30 19:30 19:30 19:30 19:30 19:30 19:30 19:30 19:30 19:30 19:30 19:30 19:30 19:30 19:30 19:30 19:30 19:30 19:30 19:30

### Operator Precedence and Associativity

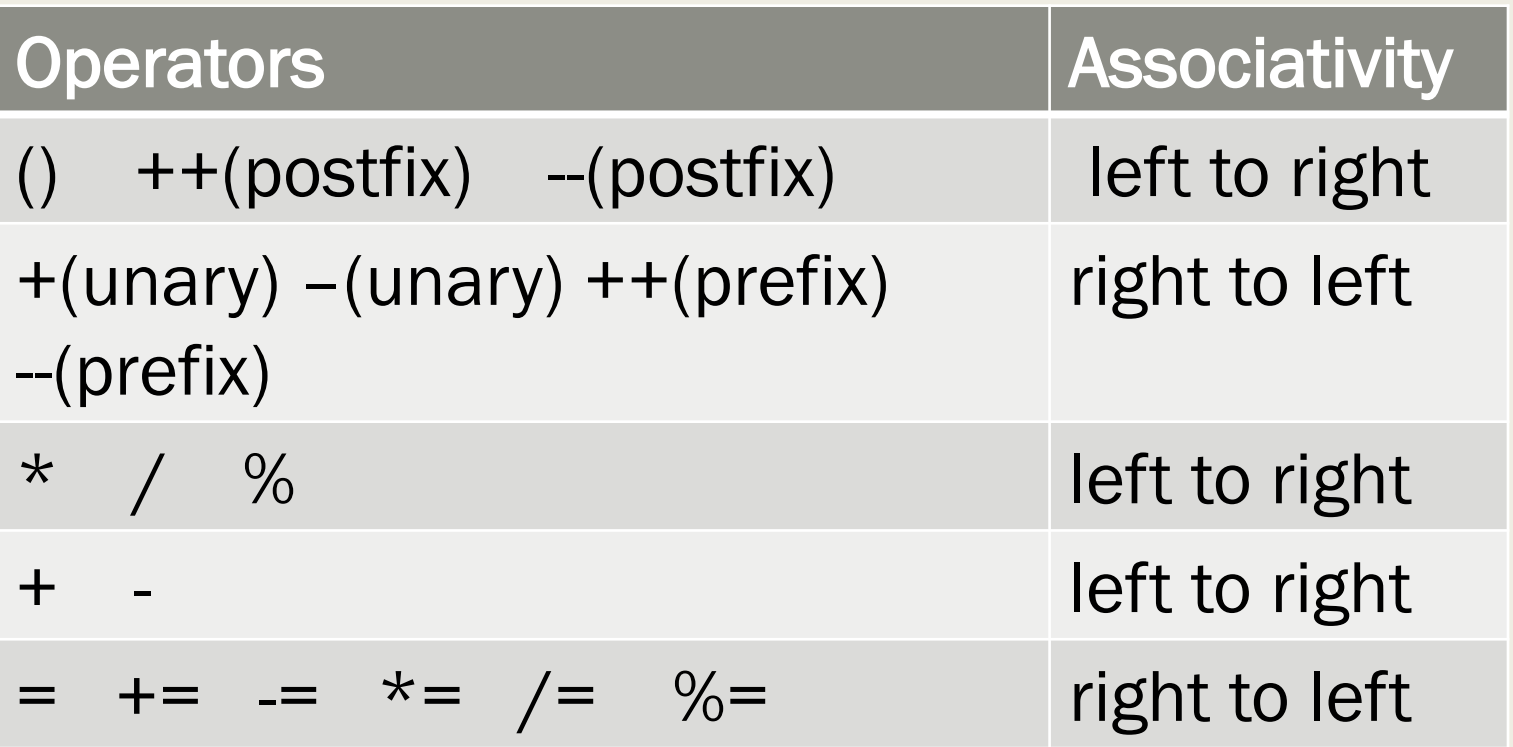

 $\triangle$  All the operators on a given line have equal precedence with respect to each other, but have higher precedence than all the operators that occur on the lines below them.

# Operators: Example

- $\blacksquare$  a \* b c is equivalent to ((-a) \* b) c
- $\bullet$  6/2  $*(1 + 2) = ? (1 \text{ or } 9)$

$$
= \text{int } a = b = c = 0;
$$

```
a = + +c;
```

```
b = c + +;
```
*printf*("%d %d %d\n", a, b, ++c); What is the output?

## Example

- $\blacksquare$  a \* b c is equivalent to  $((-a) * b) c$
- $\bullet$  6/2  $*(1 + 2) = ? (1 \text{ or } 9)$

$$
= \text{int } a = b = c = 0;
$$

```
a = + +c;
```

```
b = c + +;
```
printf("%d %d %d\n", a, b,  $++c$ ); What is the output?

```
Output: 1 1 3
```
# **Overview**

- A brief discussion on introductory C language concepts
- *Variables, Expressions, Assignments*
- *Operators*
- *Data types*
- *Flow of Control*

# Data types

#### Fundamental Data types in C

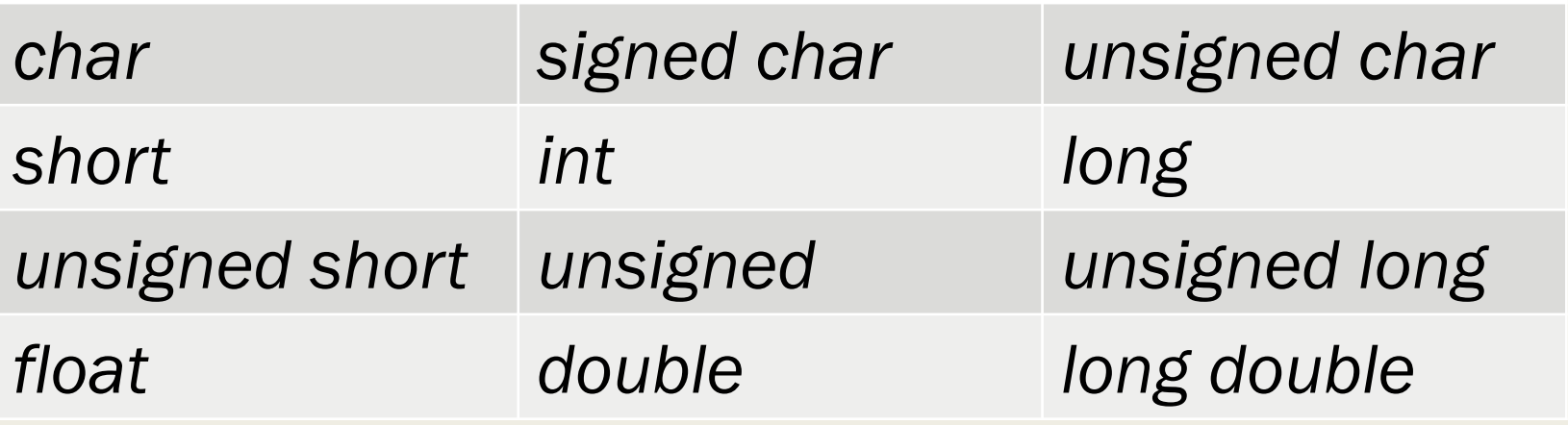

- Enumerated type: *enum*
- Type *void*: *void* indicates that no value
- Derived Types: *pointer, array, structure, union*
- The data type of a variable determines how much space it occupies in storage and how the bit pattern stored is interpreted.

# Integral Data Types

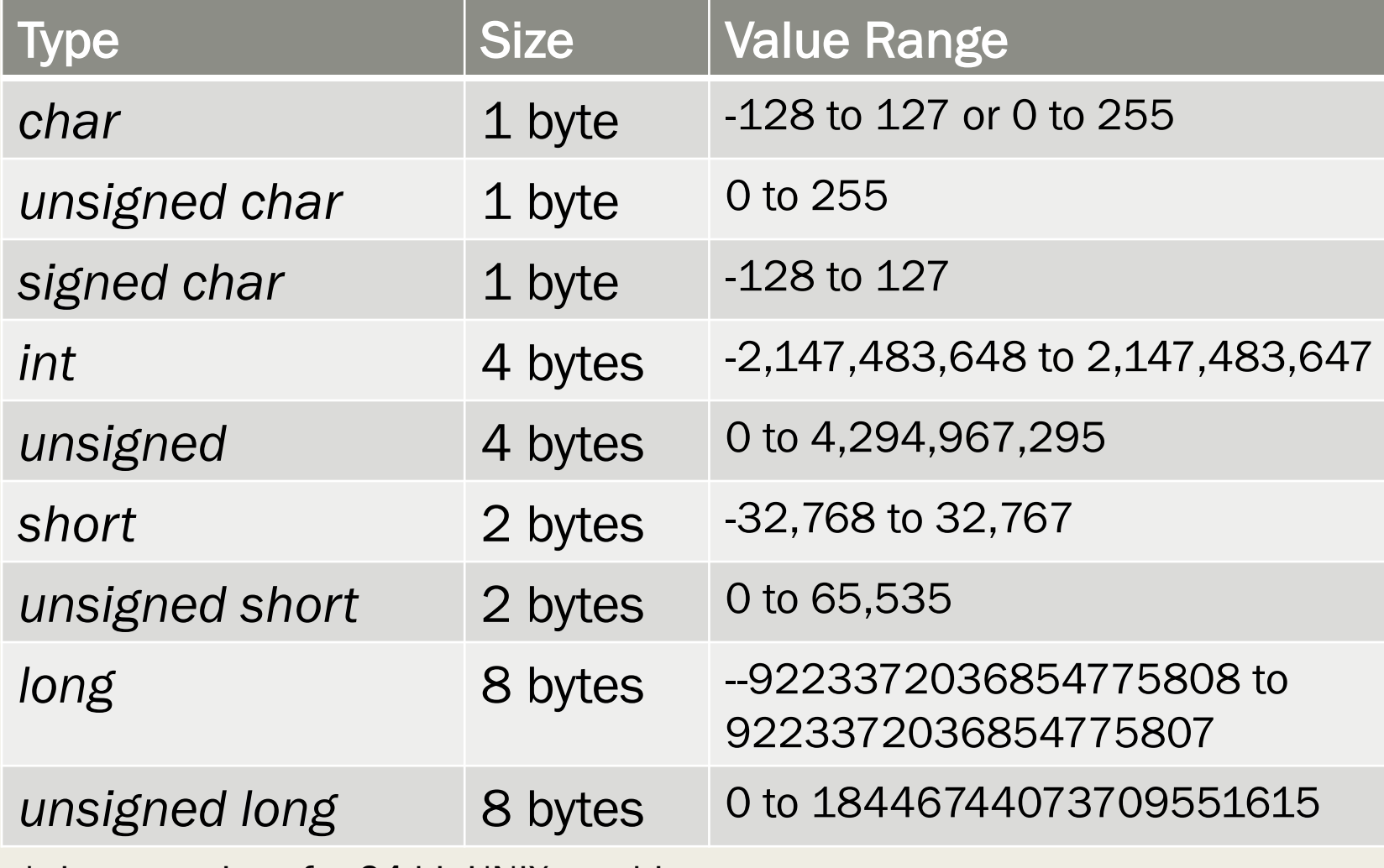

\*sizes are given for 64-bit UNIX machine<br>
Shebuti Rayana (CS, Stony Brook University) 15

# Floating-Point Types

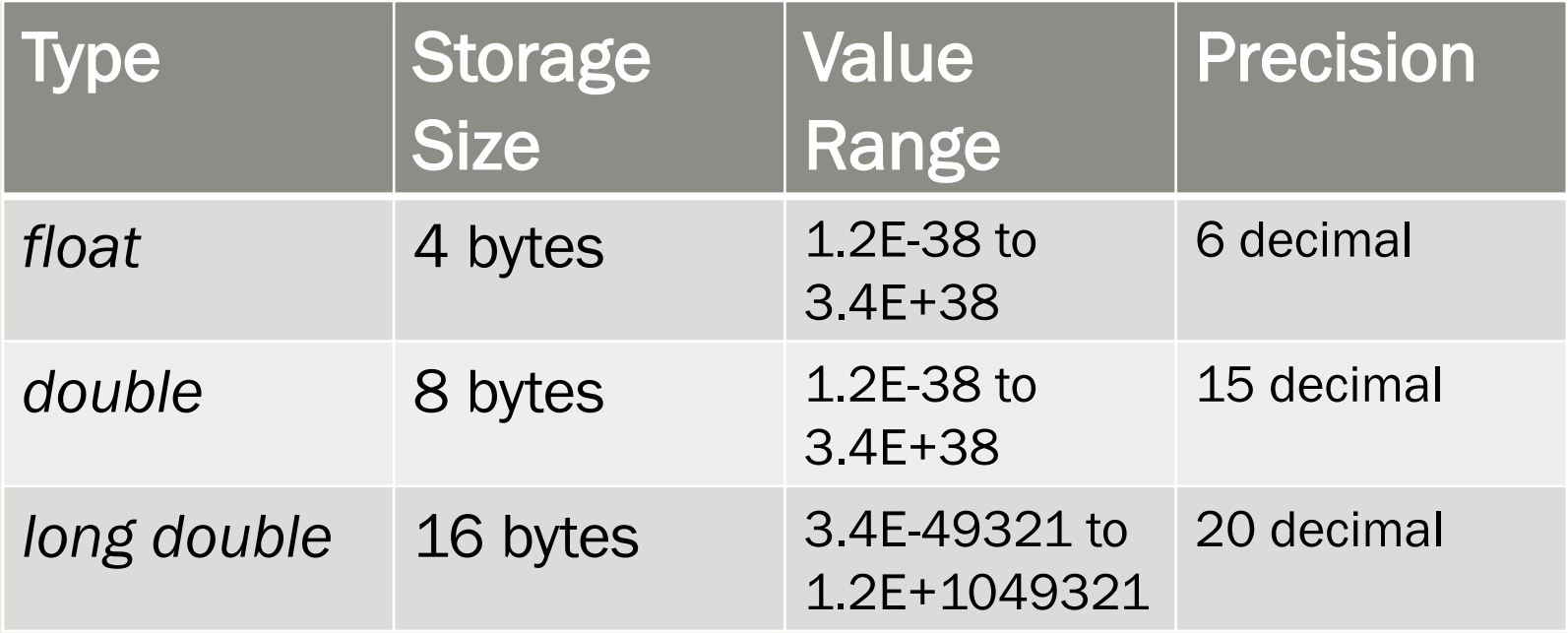

\*you can check the sizes of these data types using *sizeof()*

# **Overview**

- A brief discussion on introductory C language concepts
- *Variables, Expressions, Assignments*
- *Operators*
- *Data types*
- *Control flow*

Slide Curtesy: www.tenouk.com

# Control Flow

#### § **Program Control**

- $\triangleright$  Program begins execution at the main () function.
- $\triangleright$  Statements within the main () function are then executed from top-down style, line-by-line.
- $\triangleright$  However, this order is rarely encountered in real C program.
- $\triangleright$  The order of the execution within the main() body may be branched.
- $\triangleright$  Changing the order in which statements are executed is called program control.
- $\triangleright$  Accomplished by using program control flow statements.
- $\triangleright$  So we can control the program flows.

## Control Flow

- There are three types of program controls:
- **1. Sequence** *control structure.*
- **2. Selection** *structures such as if, if-else, nested if, if-if-else, if-else-if and switch-case-break.*
- **3. Repetition** *(loop) such as for, while and do-while.*
- Certain C functions and keywords also can be used to control the program flows.

## **Sequence**

#### • Take a look at the following example

```
#include <stdio.h> // put stdio.h file here
int main (void)
      float paidRate = 5.0, sumPaid, paidHours = 25;
      sumPaid = paidHouse * paidRate;
      printf("Paid sum = $+.2f \n\in, sumPad;print(f'...")return 0:
                                                                 definition
3
                 Jump/branch to printf() Back to main() from printf()
```
## **Sequence**

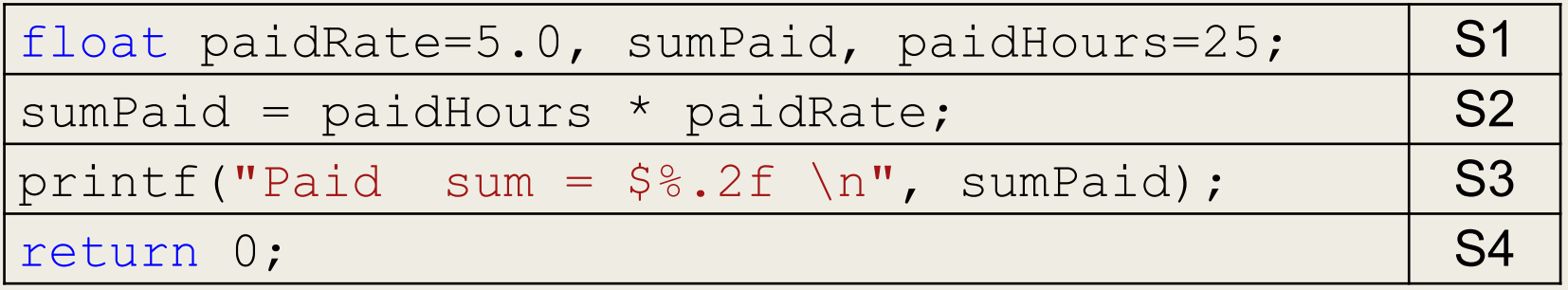

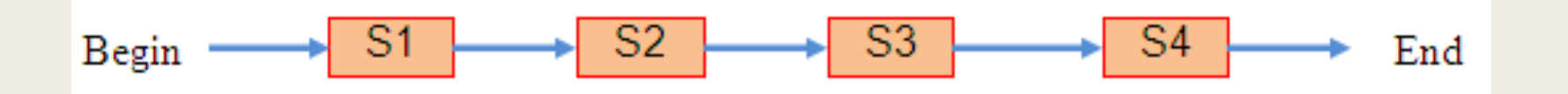

- One entry point and one exit point.
- Conceptually, a control structure like this means a sequence execution.

# Selection Control Flow

- **Program need to select from the options given** for execution.
- At least 2 options, can be more than 2.
- § Option selected based on the *condition* evaluation result: TRUE or FALSE.

## Selection: most basic if

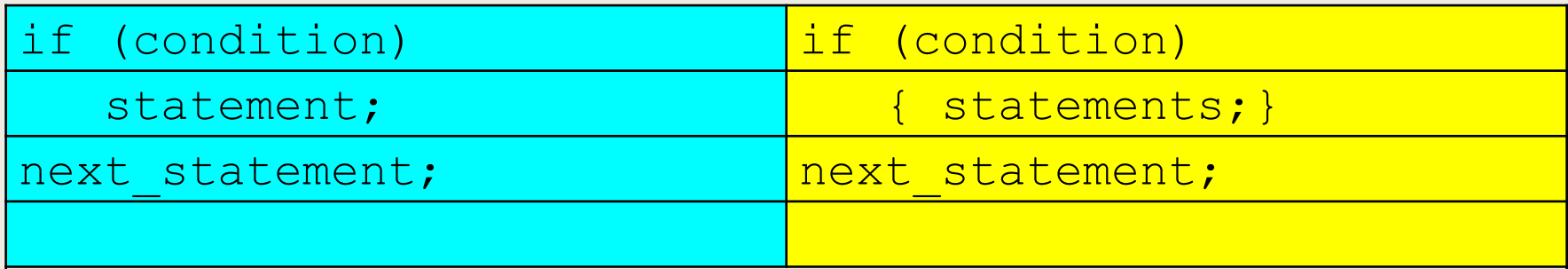

- 1. (condition) is evaluated.
- 2. If TRUE (non-zero) the statement is executed.
- 3. If FALSE (zero) the next statement following the if statement block is executed.
- 4. So, during the execution, based on some condition, some codes were skipped.

## Example: if

#### For example:

- if (hours  $> 70$ ) hours = hours +  $100$ ; printf("Less hours, no bonus!\n");
- **If hours is less than or equal to 70, its value will** remain unchanged and only  $print(f)$  will be executed.
- If it exceeds 70, its value will be increased by 100 and then  $print(f)$  will be executed.

# Selection: if-else

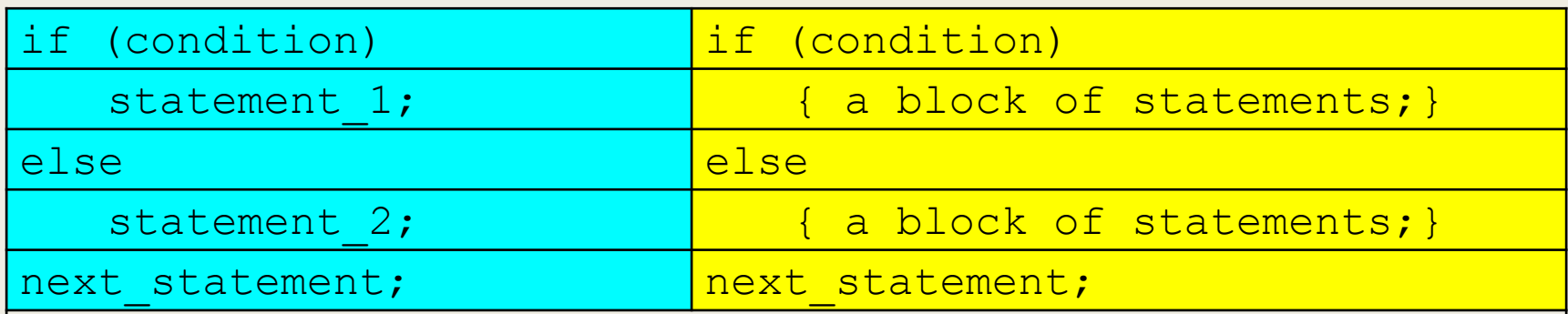

Explanation:

1. The (condition) is evaluated.

2.If it evaluates to non-zero (TRUE), statement 1 is executed, otherwise, if it evaluates to zero (FALSE), statement 2 is executed. 3. They are mutually exclusive, meaning, either statement  $1$  is executed or statement 2, but not both. 4.statements 1 and statements 2 can be a block of codes and must be put in curly braces.

# Selection: Nested if-else

- The if-else constructs can be nested (placed one within another) to any depth.
- **General forms:** if-if-else and if-else-if.
- **Following is**  $if-life=else$  **constructs (3 level of depth)**

```
if(condition_1)
next_statement; etc. Sheep and Decomposity) 26
   if(condition 2)
      if(condition 3)
         statement 4;
      else
         statement 3;
   else
      statement 2;
else
   statement 1;
```
# Selection: Nested if-else

• The if-else-if statement has the following form (3 levels example).

```
if(condition_1)
  statement 1;
else if (condition_2)
  statement 2;
else if(condition_3)
  statement 3;
else
  statement 4;
next_statement;
```
### Selection: switch-case-break

- The most flexible selection program control.
- Enables the program to execute different statements based on an condition or expression that can have more than two values.
- Also called multiple choice statements.
- The if statement were limited to evaluating an expression that could have only two logical values: TRUE or FALSE.
- **If more than two values, have to use nested if.**
- The switch statement makes such nesting unnecessary.
- **Used together with** case and break.

### Selection: switch-case-break

switch(condition)

 $\{$ 

}

…

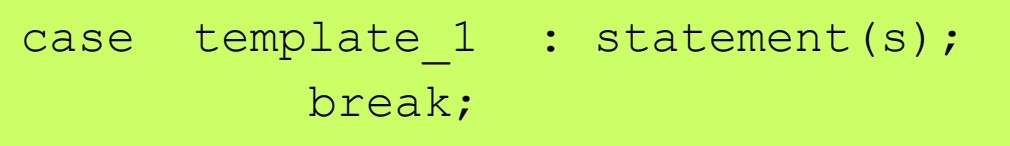

```
case template 2 : statement(s);
         break;
```

```
case template 3 : statement(s);
         break;
```

```
…
case template n : statement(s);
          break;
```

```
default : statement(s);
```

```
next_statement;
```
### Repetition: for loop

■Executes a code block for a certain number of times. ■Code block may have no statement, one statement or more.  $\blacksquare$  for loop executes a fixed number of times.

```
for(initial value; condition(s); increment/decrement)
```

```
statement(s);
```

```
next statement;
```
- initial value, condition(s) and increment/decrement are any valid  $C$ expressions.
- The statement (s) may be a single or compound C statement (a block of code).
- When for statement is encountered during program execution, the following events occurs:
	- 1. The initial value is evaluated e.g. intNum = 1.
	- 2. Then the condition (s) is evaluated, typically a relational expression.
	- 3. If condition (s) evaluates to FALSE (zero), the for statement terminates and execution passes to next statement.
	- 4. If condition(s) evaluates as TRUE (non zero), the statement(s) is executed.
	- 5. Next, increment/decrement is executed, and execution returns to step no. 2 until condition(s) becomes FALSE.

### Flow Chart: for loop

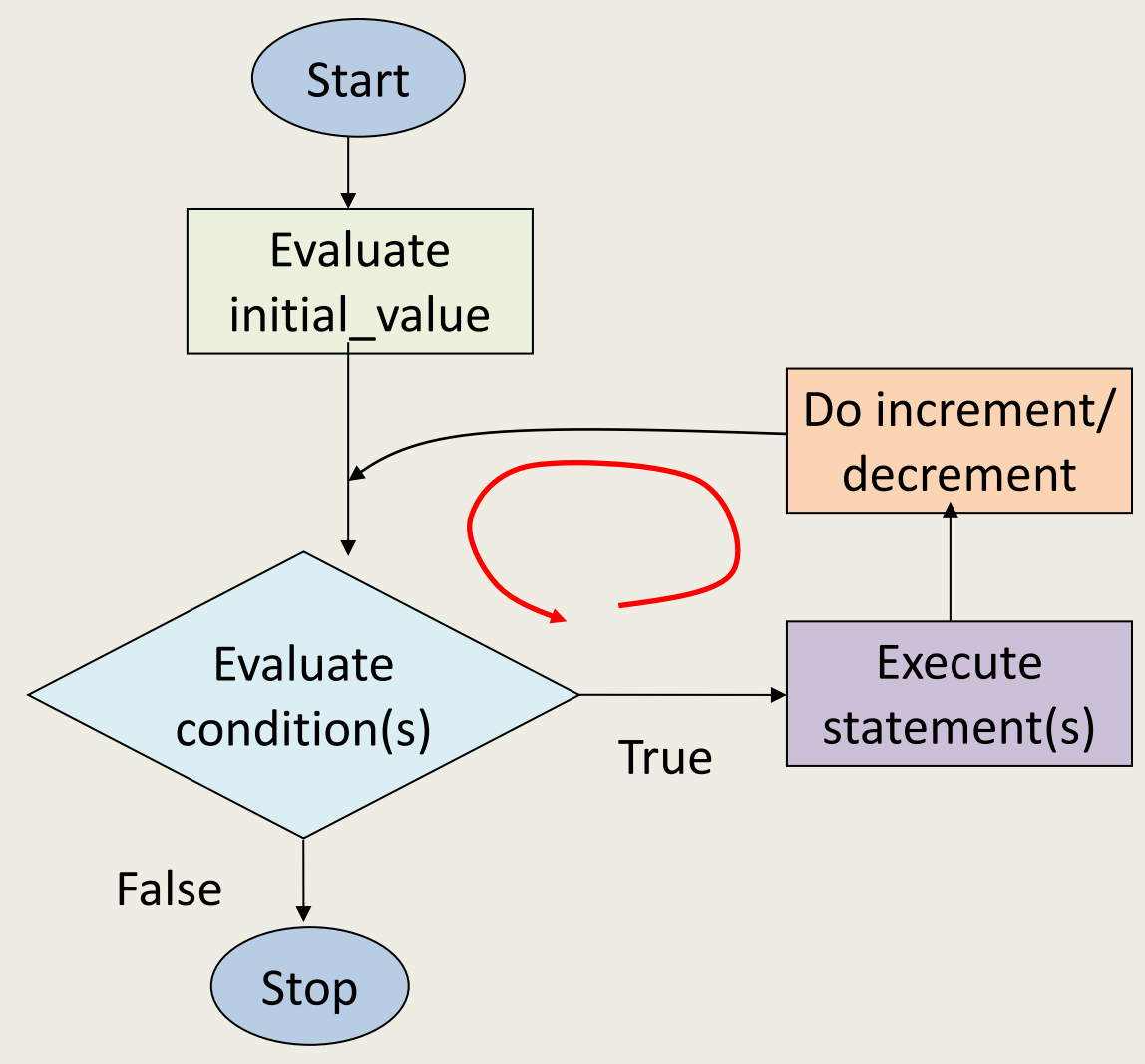

Shebuti Rayana (CS, Stony Brook University) 31 and 31 and 31 and 31 and 31 and 31 and 31 and 31 and 31 and 31  $\beta$ 

## Example: for loop

A Simple  $for$  example, printing integer 1 to 10.

```
#include <stdio.h>
void main(void)
{
       int nCount;
       // display the numbers 1 to 10
       for(nCount = 1; nCount \le 10; nCount++)
             printf("%d ", nCount);
       printf("n");
}
```
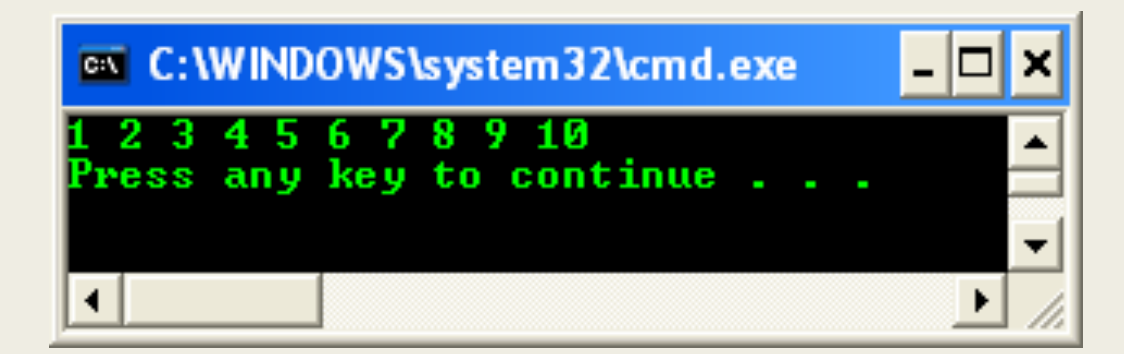

# Nested for loop

• for loops can be nested

```
for(initial value; condition(s); increment/decrement) {
    for(initial value; condition(s); increment/decrement) {
        statement(s);
    }
}
next statement;
```
Shebuti Rayana (CS, Stony Brook University) **•For this output the program has two for loops.** •The loop index  $i$ Row for the outer (first) loop runs from 1 to 10 and for each value of  $i$ Row, the loop index  $\dot{\uparrow}$  Column for the inner loop runs from  $i$ Row + 1 to 10. •Note that for the last value of  $iRow$  (i.e. 10), the inner loop is not executed at all because the starting value of  $j$ Column is 2 and the expression jColumn < 11 yields the value false (jColumn  $= 11$ ).

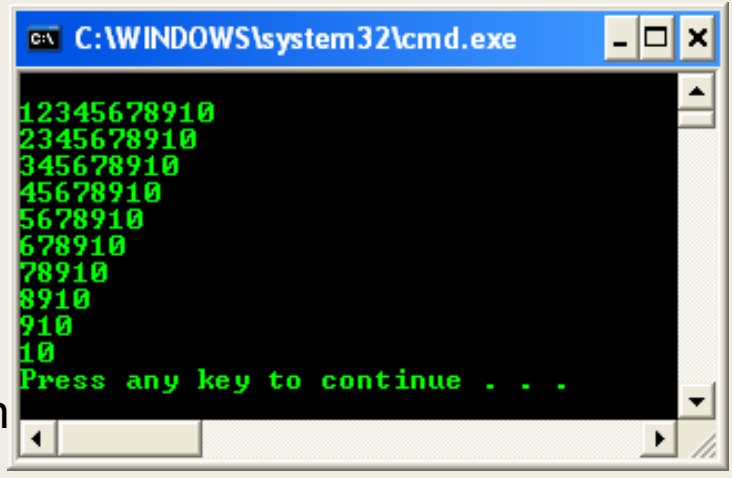

# Repetition: while loop

■ Executes a block of statements as long as a specified condition is TRUE.

```
while (condition)
```

```
statement(s);
```

```
next statement;
```
- The (condition) may be any valid C expression.
- The statement (s) may be either a single or a compound (a block of code) C statement.
- When  $while$  statement encountered, the following events occur:
	- 1. The (condition) is evaluated.
	- 2. If (condition) evaluates to FALSE (zero), the while loop terminates and execution passes to the next statement.
	- 3. If (condition) evaluates as TRUE (non zero), the C statement (s) is executed.
	- 4. Then, the execution returns to step number 1 until condition becomes FALSE.

## Flow Chart: while loop

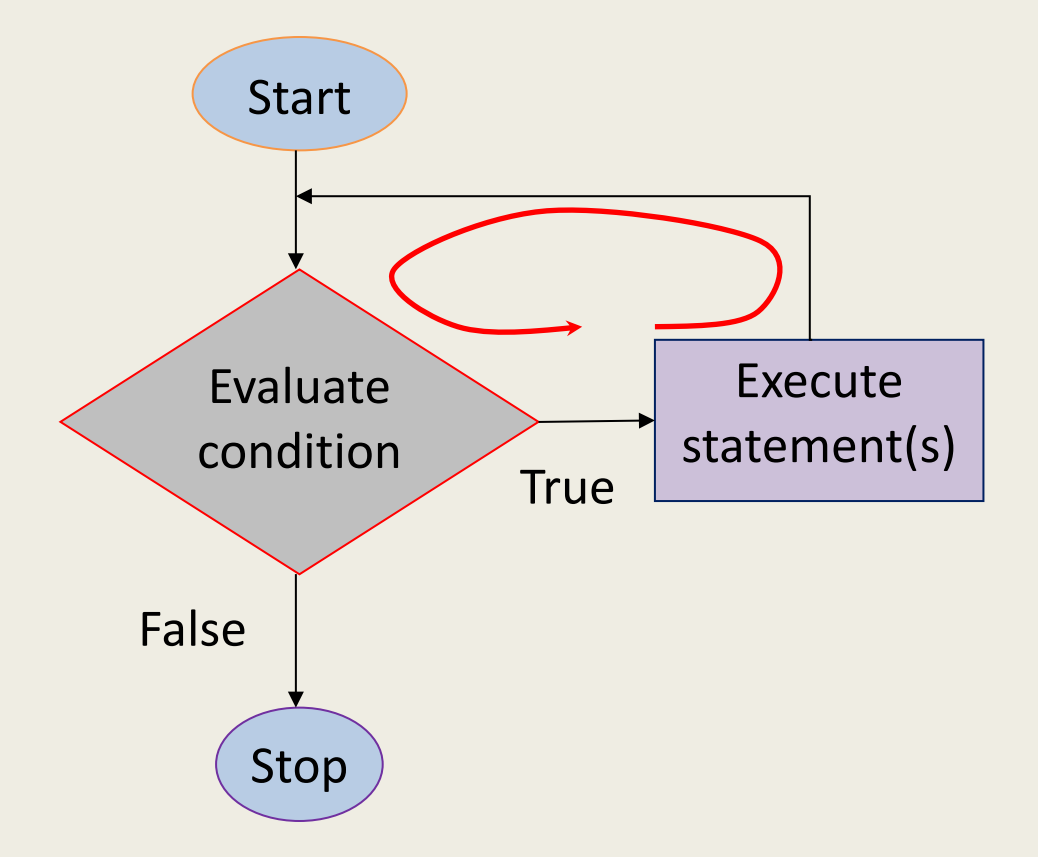

### Example: while loop

```
// simple while loop example
#include <stdio.h>
int main(void)
\{int nCalculate = 1;
        // set the while condition
        while(nCalculate \leq 12)
        \{// print
                printf("%d ", nCalculate);
                // increment by 1, repeats
                nCalculate++;
        }
           // a newline
                          ox C: WINDOWS \system 32\cmd.exe
                                                            -102
        printf("\n\ranglen");
                                                      12
        return 0;
                          Press any key to continue . . .
}
```
### for vs while loop

- **The same task that can be performed using the** for statement.
- $\blacksquare$  But, while statement does not contain an initialization section, the program must explicitly initialize any variables beforehand.
- As conclusion, while statement is essentially a for statement without the initialization and increment components.
- $\blacksquare$  While can be nested like for
- **The syntax comparison between** for and while,

for( ; condition; )  $vs$  while(condition)

## Repetition: do-while **loop**

■Executes a block of statements if the condition is true at least once. §Test the condition at the end of the loop rather than at the beginning

```
do
```

```
statement(s);
```

```
while (condition)
```

```
next statement;
```
- (condition) can be any valid C expression.
- $\blacksquare$  statement(s) can be either a single or compound (a block of code) C statement.
- When the program encounter the  $d_0$ -while loop, the following events occur:
	- 1. The statement (s) are executed.
	- 2. The (condition) is evaluated. If it is TRUE, execution returns to step number 1. If it is FALSE, the loop terminates and the next statement is executed.
	- 3. This means the statement(s) in the do-while will be executed at least once.

# Flow Chart: do-while **loop**

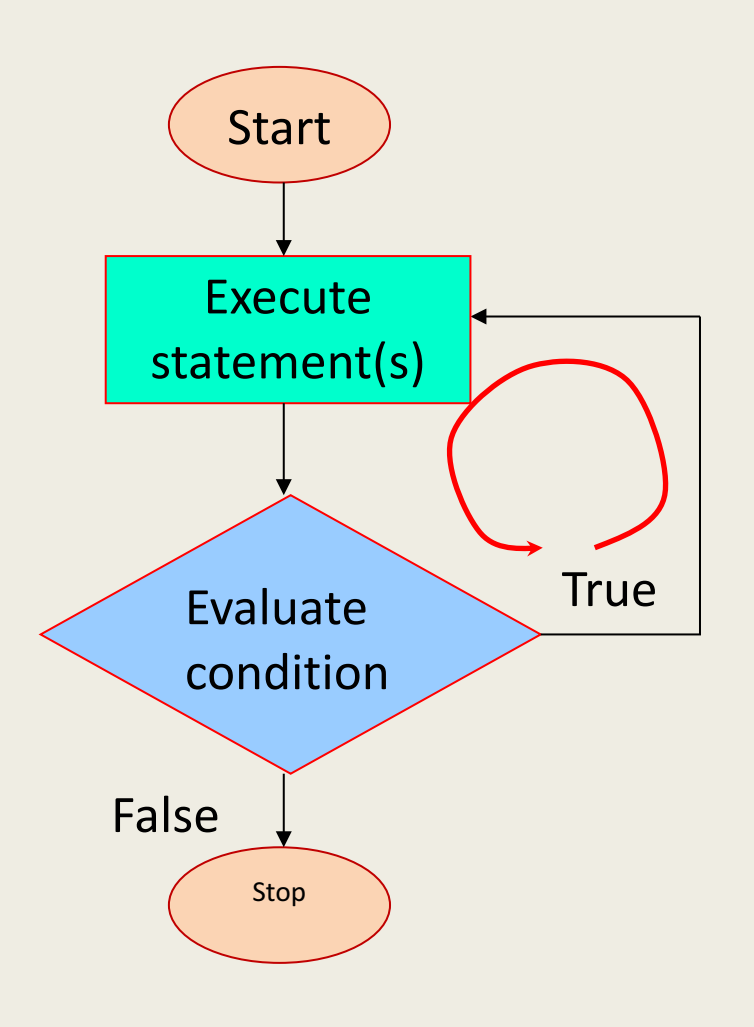

• The statement  $(s)$ are always executed at least once.

§ for and while loops evaluate the condition at the start of the loop, so the associated statements are not executed if the condition is initially FALSE.

### break statement

■ The break statement causes an exit from the innermost enclosing loop or switch statement.

```
while (1) {
     scanf(\mathbf{v}\text{inif}\ \mathbf{v},\ \text{for}\ \mathbf{x});
     if (x < 0.0) /* exit loop if x is negative */
           break;
     printf("%f\n", sqrt(x));
}
/* break jumps to here */
```
### continue statement

- continue keyword forces the next iteration to take place immediately, skipping any instructions that may follow it.
- The continue statement can only be used inside a loop (for, do-while and while) and not inside a switch-case selection.
- When executed, it transfers control to the condition (the expression part) in a while or do-while loop, and to the increment expression in a for loop.
- **Unlike the break statement, continue does not** force the termination of a loop, it merely transfers control to the next iteration.

### Example: continue statement

```
// using the continue in for structure
#include <stdio.h>
int main(void)
{
        int iNum;
        for(iNum = 1; iNum \le 10; iNum++)
        \{// skip remaining code in loop only if iNum == 5
                if(iNum == 5)continue;
                printf("%d ", iNum);
        }
        printf("\nUsed continue to skip printing the value 5\n");
        return 0;
                             ox C: \WINDOWS\system32\cmd.exe
                                                               - 0
}78910
                             sed continue to skip printing the value 5
                             Press any key to continue . . . \_\overline{\mathbf{v}}
```
### goto statement

- **•** The goto statement is one of C unconditional jump or branching.
- When goto statement is encountered, execution jumps, or branches, to the location specified by goto.
- The branching does not depend on any condition.
- $\Box$  goto statement and its target label must be located in the same function, although they can be in different blocks.
- Use goto to transfer execution both into and out of loop.
- $\blacksquare$  However, using goto statement strongly not recommended. Always use other C branching statements.
- $\blacksquare$  When program execution branches with a goto statement, no record is kept of where the execution is coming from.

### Example: goto statement

while  $(scanf("%lf", \&x) == 1)$  {

if  $(x < 0.0)$ 

}

goto negative\_alert;

printf("%f %f\n", sqrt(x), sqrt(2 \* x));

negative alert: printf("Negative value encountered!\n");

### return statement

• The return statement has a form,

*return expression;*

- The action is to terminate execution of the current function and pass the value contained in the expression (if any) to the function that invoked it.
- The value returned must be of the same type or convertible to the same type as the function's return type (type casting).
- More than one return statement may be placed in a function.
- $\blacksquare$  The execution of the first return statement in the function automatically terminates the function.

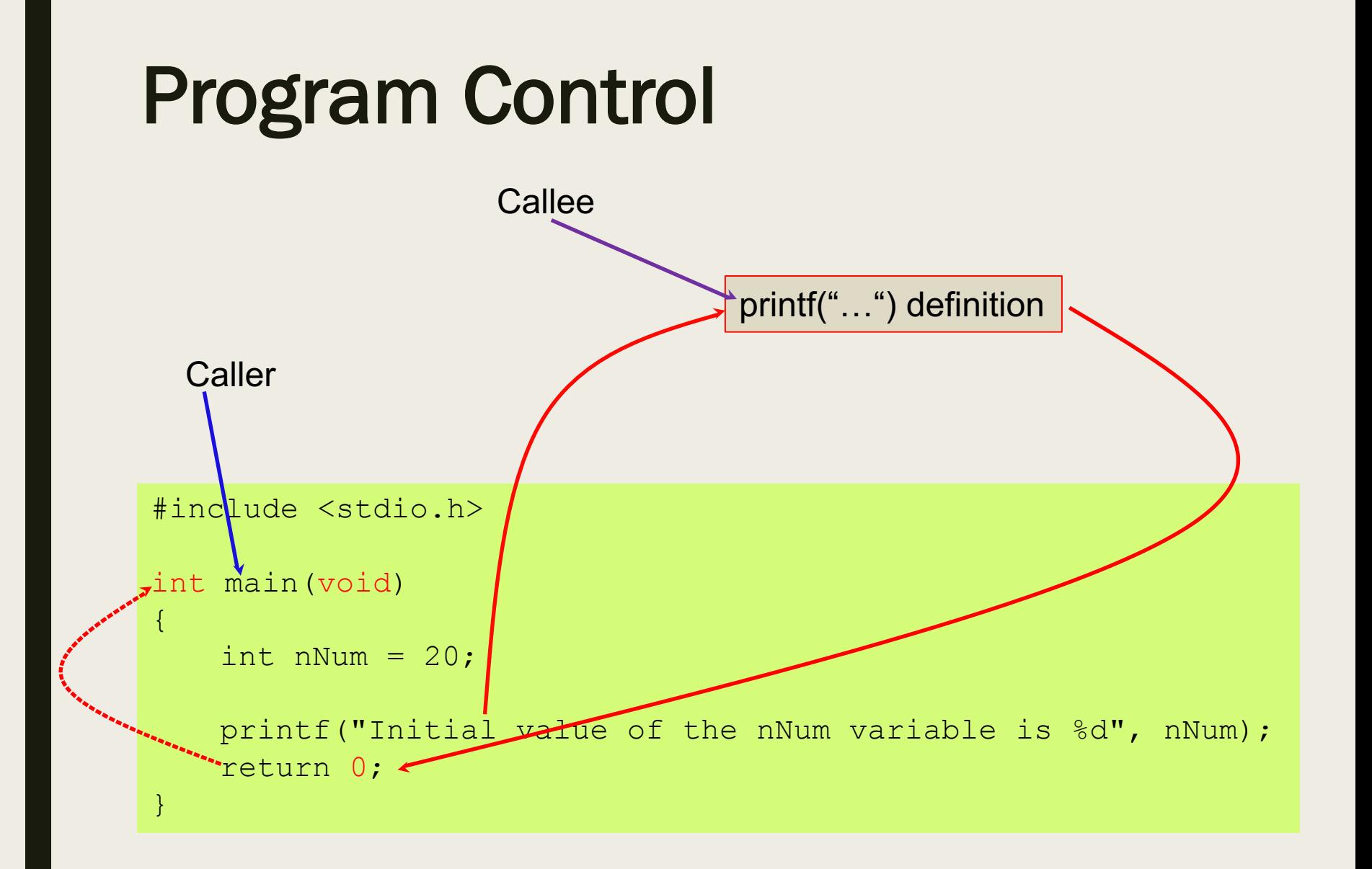